# **Bacnet/IP**

## **Prehľad implementácie Bacnet/IP**

Naše Bacnet vendor ID je **571** Prevodník podporuje plnú segmentáciu.

Podporované objekty:

- [Device](https://wiki.apli.sk/doku.php?id=en:blacky-device)
- [Analog Input](https://wiki.apli.sk/doku.php?id=en:blacky-ai)
- [Analog Output](https://wiki.apli.sk/doku.php?id=en:blacky-ao)
- [Analog Value](https://wiki.apli.sk/doku.php?id=en:blacky-av)
- [Binary Input](https://wiki.apli.sk/doku.php?id=en:blacky-bi)
- [Binary Output](https://wiki.apli.sk/doku.php?id=en:blacky-bo)
- [Binary Value](https://wiki.apli.sk/doku.php?id=en:blacky-bv)
- [Calendar](https://wiki.apli.sk/doku.php?id=en:blacky-calendar)
- [Schedule](https://wiki.apli.sk/doku.php?id=en:blacky-schedule)

Kliknutím na objekt zobrazíte jeho podporované properties.

Ich podpora je závislá na ich implementácii v komunikačnom ovládači. Základné properties sú implementované vždy.

Neimplementované properties vracajú null, alebo 0.

Podporované služby:

- Read Property
- Read Property Multiple
- Write Property
- Write Property Multiple
- $\cdot$  I am
- $\bullet$  I have
- Who has
- Who is
- Subscribe COV
- Confirmed COV notification
- Unconfirmed COV notification
- Subscribe COV Property

#### **Zmenny oproti štandardu Bacnet/IP**

Who has, Who is, I am, I have, COV - nepoužívajú broadcast

Komunikácia nie je viazaná na jeden port, odpovede sa odosielajú na port odosielateľa

#### **Konfigurácia Bacnet/IP**

Umožňuje nastaviť základné parametre:

- Názov Device objektu
- Inštanciu Device objektu
- Port v šestnástkovej sústave
- Masku pre broadcast pri štarte prevodníka sa raz pošle **I am**, potom sa používa iba pre Bacnet browser

# **Konfigurácia BBMD**

[Umožňuje aktivovať službu BACnet/IP Broadcast Management Device.](https://wiki.apli.sk/lib/exe/detail.php?id=en%3Ablacky-bacnet&media=sk:bacnet-bbmd.png) V pravej časti sa dá definovať statická tabuľka Broadcast Distribution Table

 $\pmb{\times}$ 

### **Lokálne Bacnet body**

 $\pmb{\times}$  Tu sa zobrazuje zoznam lokálnych bodov a ich stav. Označením riadku a stlačení pravého tlačidla myši, sa vyvolá menu umožňujúce zmenu hodnoty bodu. Akovládač podporuje zápis, hodnota sa zapíše do pripojného zariadenia.  $\mathbb{X}[\mathbb{X}]$ 

Aktualizácia zobrazených hodnôt

 Vygeneruje Bacnet EDE Export

Permanentný odkaz: **<https://wiki.apli.sk/doku.php?id=en:blacky-bacnet&rev=1490994649>**

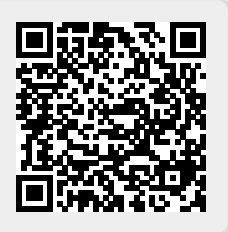

 $\pmb{\times}$